# **Modellbahn Geschwindigkeitsmesser**

Die Platine Jm 017 02 05 habe ich für die Geschwindigkeitsmessung auf der Modellbahn entwickelt. Auf die Idee bin ich durch [Diesen Beitrag](https://www.h0-modellbahnforum.de/t336070f19606-Bau-einer-Geschwindigkeitsmessanlage.html) gekommen.

Nach und nach sind aber immer mehr Funktionen in die Software gewandert…

Hier geht es wieder zur [Übersicht.](https://wiki.mobaledlib.de/lokplatinen/uebersicht_lokplatinen)

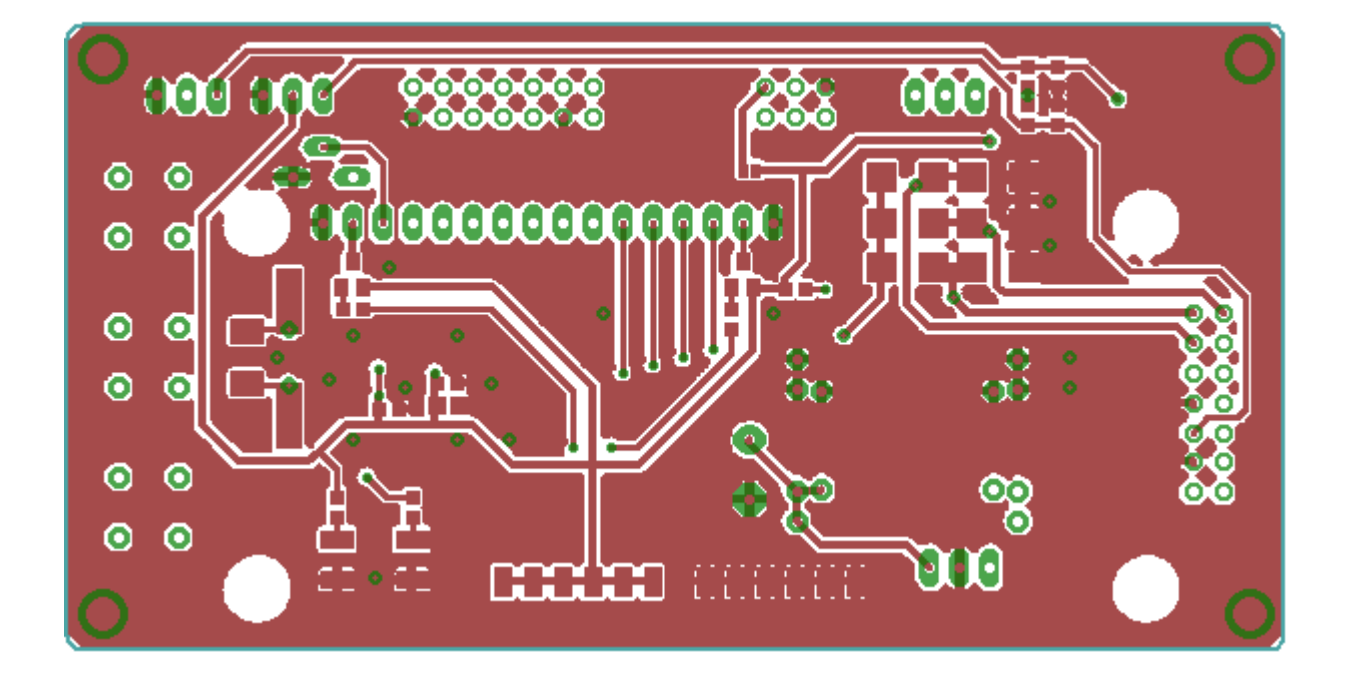

# **Funktionsumfang**

- Geschwindigkeitsmessung in km/h (umgerechnet auf den Maßstab 1:1)
- Passend für HD44780 Displays mit 2 x 16 Zeilen
- Ausgelöst werden kann die Schaltung durch z.B. handelsübliche Lichtschranken, die einen 5V Pegel liefern.
- 10ms Abtastung der Sensor-Eingänge für exakte Ergebnisse selbst bei kurzen Messstrecken (es gilt aber weiterhin: je länger die Messstrecke, desto genauer das Ergebnis)

Menü mit folgenden Einstellmöglichkeiten:

- 1. Maßstab einstellbar (Z, N, TT, H0, 0, 1, 2)
- 2. Messdistanz einstellbar (10mm bis 4000mm in 1mm Schritten) Dadurch können die Lichtschranken in einem beliebigen Abstand montiert werden. Es gilt jedoch: je größer der Abstand, desto genauer kann die Messung durchgeführt werden.
- 3. Polarität der Lichtschranke umstellbar (high- oder low-aktiv)
- 4. freier Maßstab einstellbar (1:1 bis 1:500 in 0,1er Schritten)
- 5. MAX und AVG aktiv Zeigt auf dem Display neben der zuletzt gemessenen auch die Maximal- und Durchschnitts-Geschwindigkeit an.

6. Blockierzeit (0,5s bis 10s in 500ms Schritten)

Dadurch wird verhindert, dass eine kurze Lücke (zwischen zwei Wagen) die nächste Messung auslöst.

Wird während der Blockierzeit eine solche Lücke erkannt, dann wird erneut die volle Blockierzeit gewartet.

- 7. Blockierzeit fest oder adaptiv Wenn fest, gilt die im vorherigen Menüpunkt eingestellte Zeit. Wenn adaptiv, gilt die im vorherigen Menüpunkt eingestellte Zeit bei 100km/h. Bis 200km/h wird diese Zeit linear verkleinert und bis 50km/h linear vergrößert. Dadurch wird bei einem schnellen Zug nicht unnötig lange blockiert und bei einem sehr langsamen nicht zu kurz.
- 8. SW-Info zeigt die Software-Version
- Die Menüeinstellungen werden alle im EEPROM über das ausschalten der Schaltung hinweg gesichert.
- Direkt auf der Platine kann optional eine 5V Spannungsversorgung eingebaut werden. Versorgt wird sie über einen Gleichrichter, der an AC- und DC-Gleisen angeschlossen werden kann.

## **Anschlussmöglichkeiten**

Auf der Platine befinden sich Stecker für:

- 2 x Sensoren (GND, Vcc, Logik-Signal)
- Externes Display (optional)
- ISP Programmier-Schnittstelle
- Gleisanschluss (Rechts, Mitte, Links)
- Pads für Pullup- und Pulldown-Widerstände (ich empfehle jedoch, diese direkt an den Lichtschranken anzubringen)
- 14-pin Stecker für Flachkabel (enthält ebenfalls die 2 Sensoren und die Gleisspannung)

### **Bauteile**

Atmega328PB mit 20MHz

Transistor "BC 817-40 SMD" von Reichelt.

### **Montage in der Lok**

Für die Montage im Tender wird die Platine einfach 1:1 gegen den Delta-Decoder getauscht.

From: <https://wiki.mobaledlib.de/>- **MobaLedLib Wiki**

Permanent link: **[https://wiki.mobaledlib.de/lokplatinen/uebersicht\\_lokplatinen/jm\\_017\\_02\\_05?rev=1648812623](https://wiki.mobaledlib.de/lokplatinen/uebersicht_lokplatinen/jm_017_02_05?rev=1648812623)**

Last update: **2022/04/01 12:30**

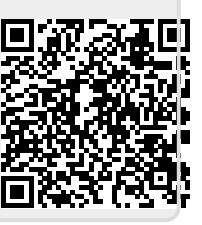